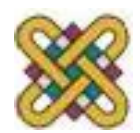

# **Εισαγωγή στην πληροφορική**

#### **Ενότητα 4:** Ψηφιακή Λογική, Άλγεβρα Boole, Πίνακες Αλήθειας (Μέρος Β)

#### Αγγελίδης Παντελής **Τμήμα Μηχανικών Πληροφορικής και Τηλεπικοινωνιών**

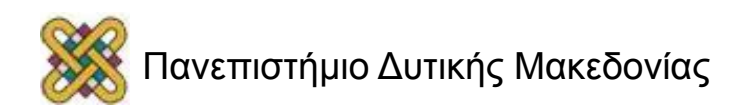

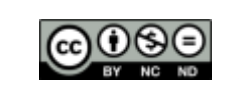

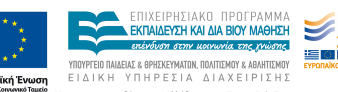

## Άδειες Χρήσης

- Το παρόν εκπαιδευτικό υλικό υπόκειται σε άδειες χρήσης Creative Commons.
- Για εκπαιδευτικό υλικό, όπως εικόνες, που υπόκειται σε άλλου τύπου άδειας χρήσης, η άδεια χρήσης αναφέρεται ρητώς.

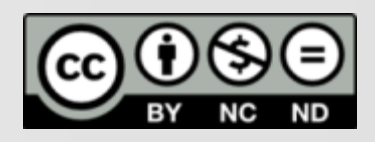

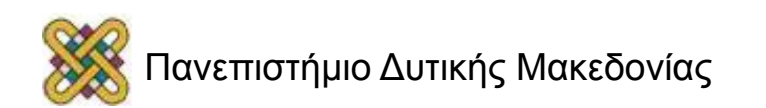

## Χρηματοδότηση

- Το παρόν εκπαιδευτικό υλικό έχει αναπτυχθεί στα πλαίσια του εκπαιδευτικού έργου του διδάσκοντα.
- Το έργο «**Ανοικτά Ψηφιακά Μαθήματα στο Πανεπιστήμιο Δυτικής Μακεδονίας**» έχει χρηματοδοτήσει μόνο τη αναδιαμόρφωση του εκπαιδευτικού υλικού.
- Το έργο υλοποιείται στο πλαίσιο του Επιχειρησιακού Προγράμματος «Εκπαίδευση και Δια Βίου Μάθηση» και συγχρηματοδοτείται από την Ευρωπαϊκή Ένωση (Ευρωπαϊκό Κοινωνικό Ταμείο) και από εθνικούς πόρους.

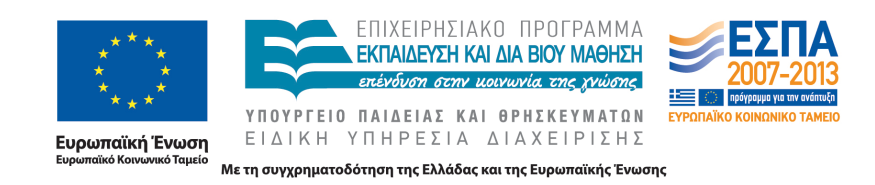

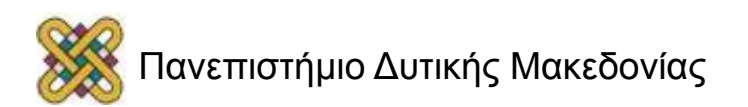

## Σκοπός

- **Σκοπός** αυτής της ενότητας είναι να κατανοήσετε τη **βασική ψηφιακή λογική**, **τους πίνακες αληθείας** καθώς και τα **ψηφιακά κυκλώματα**. Για την μελέτη των ψηφιακών κυκλωμάτων χρησιμοποιείται η **άλγεβρα Boole**.
- **Επιπλέον** μετά το πέρας αυτής της διάλεξης θα είστε ικανοί να σχεδιάζετε **ψηφιακές λογικές συναρτήσεις** με πύλες AND, OR και NOT, με αθροιστή και αφαιρέτη καθώς και να κατανοείτε τις εφαρμογές τους στα **ακολουθιακά κυκλώματα.**

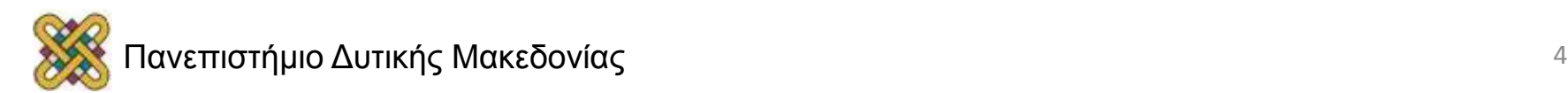

## Περίγραμμα διάλεξης

- Διαδικασία σχεδίασης ψηφιακής λογικής συνάρτησης.
- Υλοποίηση Αθροιστή και Αφαιρέτη με Λογικές Πύλες.
- Κυκλώματα Ακολουθιακής Λογικής.
- Εφαρμογές των ακολουθιακών κυκλωμάτων.

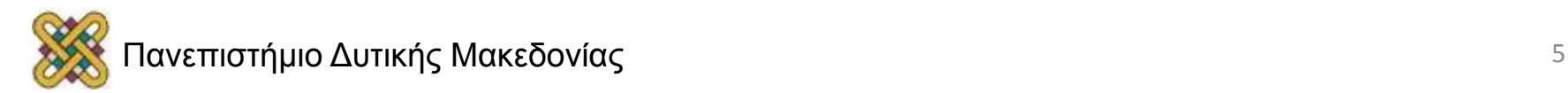

#### Διαδικασία σχεδίασης ψηφιακής λογικής συνάρτησης

*Με τον όρο σχεδιασμός ψηφιακής λογικής συνάρτησης εννοείται ένας συνδυασμός λογικών πυλών για την πραγματοποίηση της επιθυμητής συνάρτησης.* 

#### **Διαδικασία Σχεδίασης:**

- 1. Σαφής διατύπωση της επιθυμητής συνάρτησης.
- 2. Πίνακας αληθείας.
- 3. Boolean παράσταση της συνάρτησης.
- 4. Κατάλληλη επεξεργασία της συνάρτησης για την εξαγωγή μιας απλούστερης μορφής.

Υλοποίηση με πύλες AND, OR και NOT.

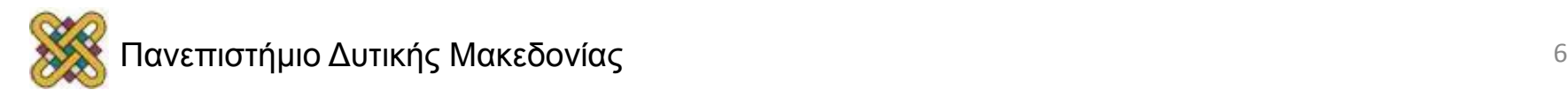

#### Κανονικές μορφές λογικών συναρτήσεων

• Υπάρχουν δύο κανονικές μορφές λογικών συναρτήσεων: 

ν η κανονική μορφή αθροίσματος. ü η κανονική μορφή γινομένου. 

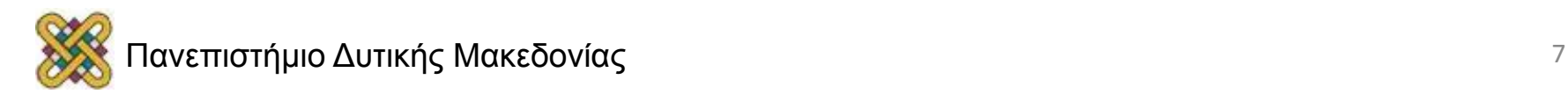

## Κανονική μορφή αθροίσματος

Δημιουργείται από τον πίνακα αληθείας και είναι το λογικό άθροισμα (δηλαδή συνδυάζονται υπό μορφή *OR*) όρων που είναι εκφράσεις *AND* των μεταβλητών εισόδου στην κανονική, ή συμπληρωματική τους μορφή ανάλογα με την τιμή που έχουν (1 ή 0). Οι όροι που συμπεριλαμβάνονται στο λογικό άθροισμα είναι οι όροι για τους οποίους η τελική συνάρτηση έχει τιμή 1.

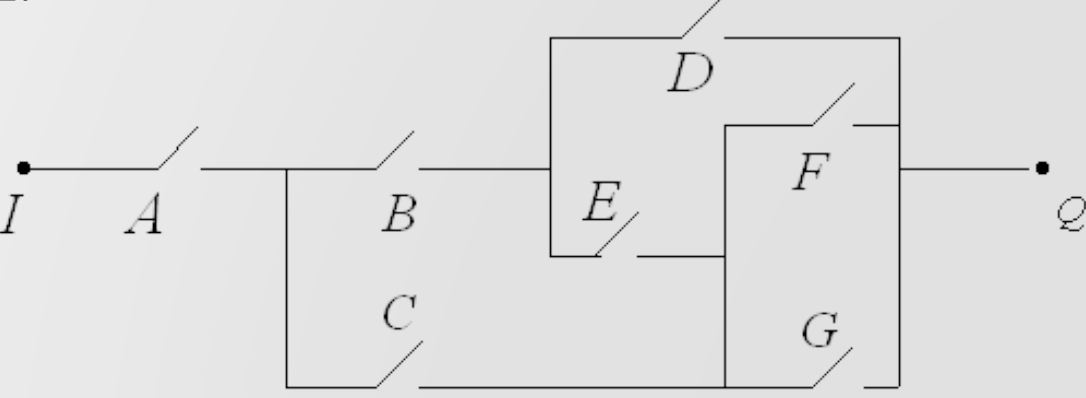

Q=ACF+ACG+ACED+ABD+ABEF+ABEG.

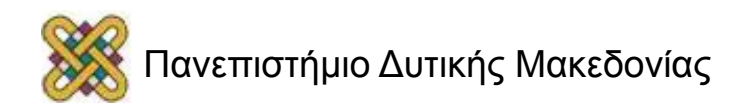

#### Σύντομη Μορφή για την Κανονική Μορφή Αθροίσματος

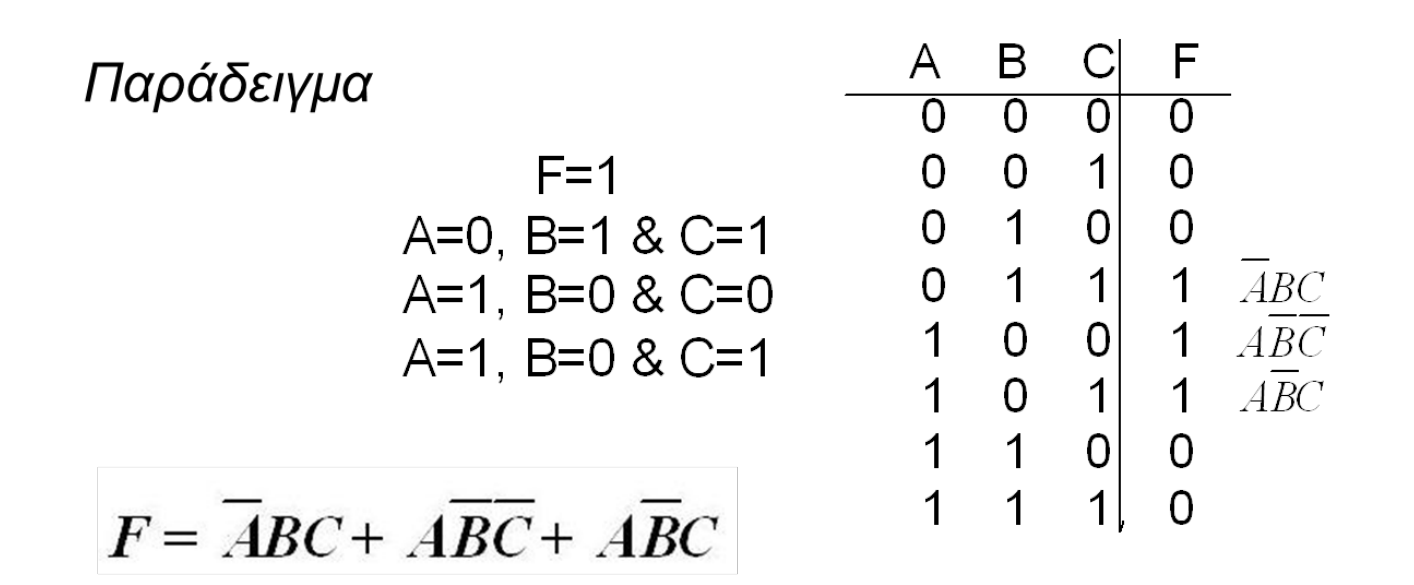

Σύντομη γραφή για την κανονική μορφή αθροίσματος  $F(ABC) = 011 + 100 + 101$  $F(ABC) = ABC + ABC + ABC$  $F(ABC) = \sum (3,4,5)$  $F(ABC) = 3 + 4 + 5$ 

## Παράδειγμα (1)

Να εκφράσετε τη συνάρτηση F(ABCD) =  $\Sigma(3,4,9,10)$  σαν Boolean συνάρτηση.

#### **Λύση:**

- Ο όρος 3 είναι το 0011 και αντιστοιχεί στο  $A$   $B$   $CD$
- $\;$  Ο όρος 4 είναι το 0100 και αντιστοιχεί στο  $\;A\;$   $BC$   $D$
- $\;$  Ο όρος 9 είναι το 1001 και αντιστοιχεί στο  $\; AB \;CD$
- Ο όρος 10 είναι το 1010 και αντιστοιχεί στο  $\emph{AB CD}$

Οπότε σε Boolean μορφή:  $F = A$  B CD+A BCD + AB CD+AB CD

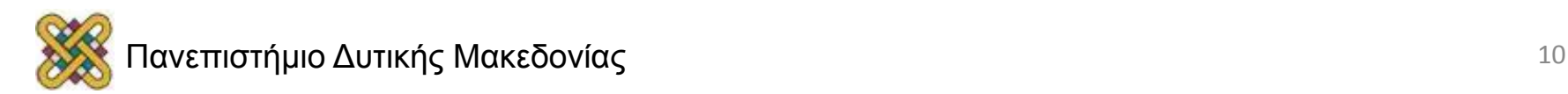

## Παράδειγμα (2)

- $\Delta$ ίνεται Q = (A + B + C)(A + B + C)(A + B + C) σχεδιάστε τον πίνακα αληθείας και επίσης απλοποιήστε.
- Λύση:  $(A+B+C)$   $(A+\overline{B}+C)$   $(A+\overline{B}+\overline{C})$  $C_{\perp}$ B Q  $\theta$  $\overline{0}$  $\Omega$  $\Omega$  $\Omega$  $\theta$  $\mathbf{1}$  $\overline{ABC}$  $\overline{0}$ 0 0  $1<sup>1</sup>$ 0  $\bf{0}$  $\overline{0}$  $ABC$  $\boldsymbol{0}$  $1<sup>1</sup>$  $\overline{ABC}$  $\mathbf{1}$  $\Omega$  $ABC$  $ABC$ Χρησιμοποιούμε τον συνδυασμό των Α,Β και C που δίνει Q = 1.  $Q = \overline{ABC + ABC + ABC + ABC + ABC} + ABC$  $=\overline{ABC}+\overline{AB(C}+C)+\overline{AB(C}+C)$ Σημείωση: Av  $A=1$  $Q = 0BC + 1 = 1 = A$ Av  $A=0$  $Q = 1\overline{BC} + 0 = \overline{BC}$  $=\overline{AB}C+A\overline{B}+AB$

Η έκφραση μπορεί να γραφεί

$$
Q = \overline{BC} + A
$$

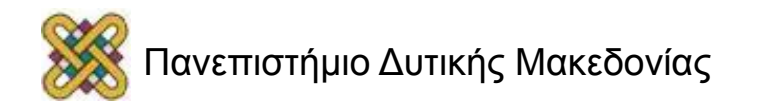

 $=\overline{AB}C+A(\overline{B}+B)$ 

 $Q = \overline{ABC} + A$ 

## Παράδειγμα (3)

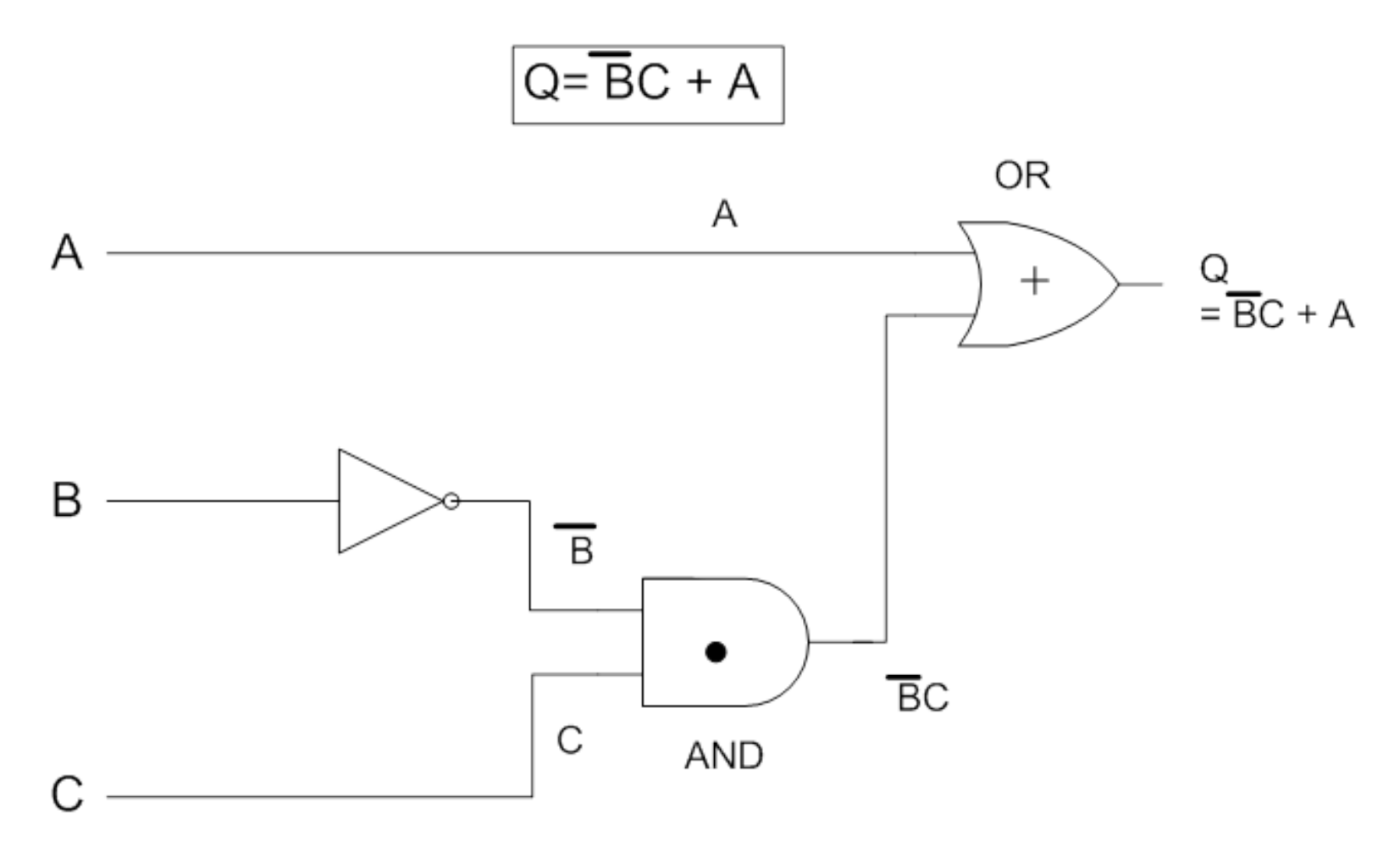

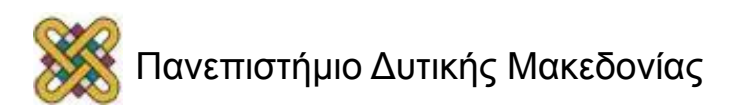

## Ημιαθροιστής

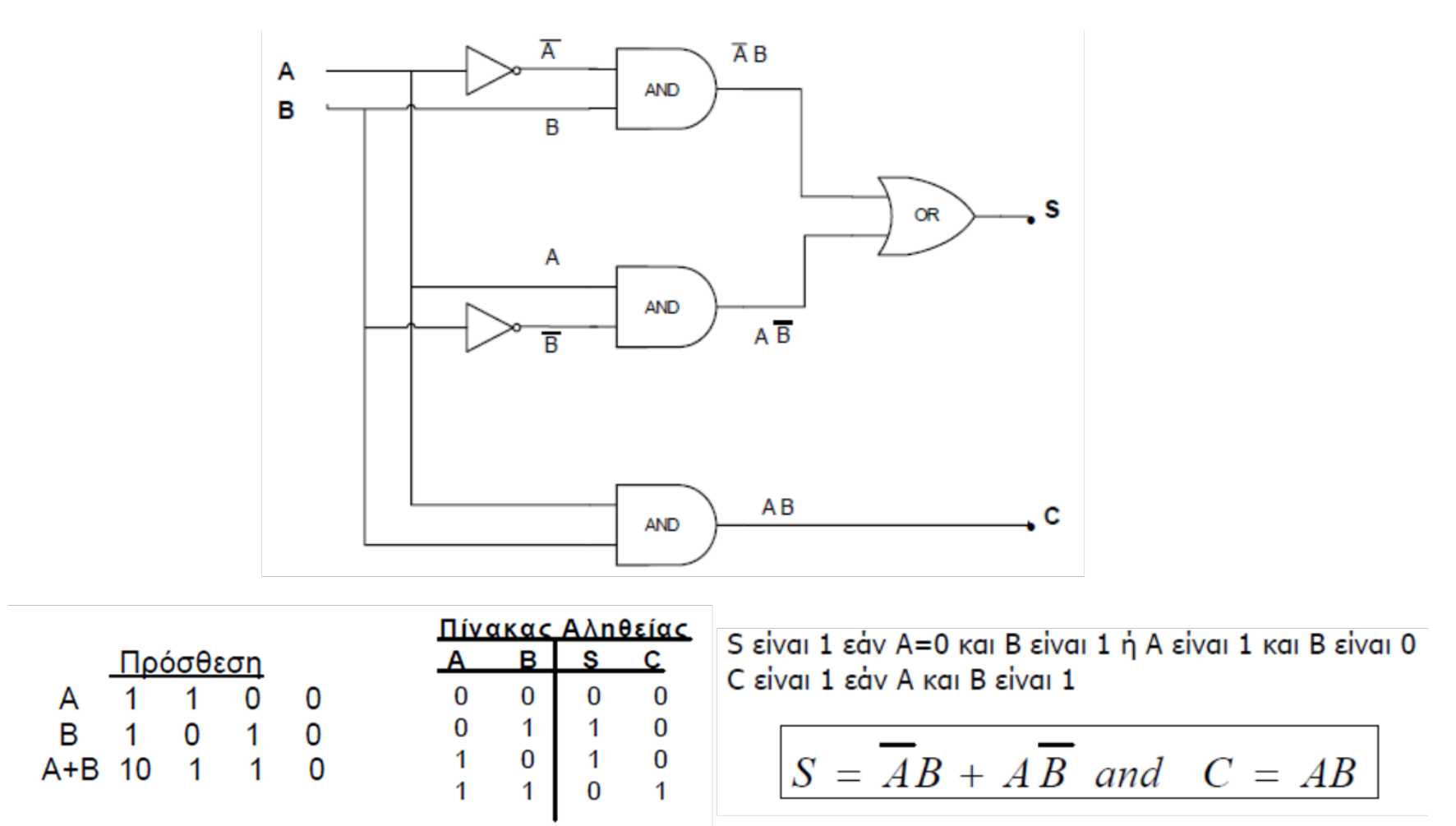

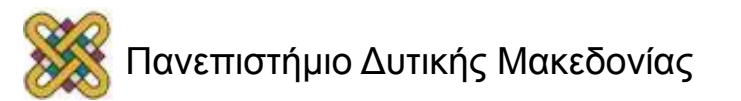

# Κανονική μορφή γινομένου (1/2)

1. Αυτή είναι μια εναλλακτική μορφή υλοποίησης της πρώτης μορφής.

2. Οι όροι είναι αθροίσματα (δηλαδή τύπου OR) και πολλαπλασιάζονται μεταξύ τους προκειμένου να σχηματίσουν την έξοδο. Για παράδειγμα: 

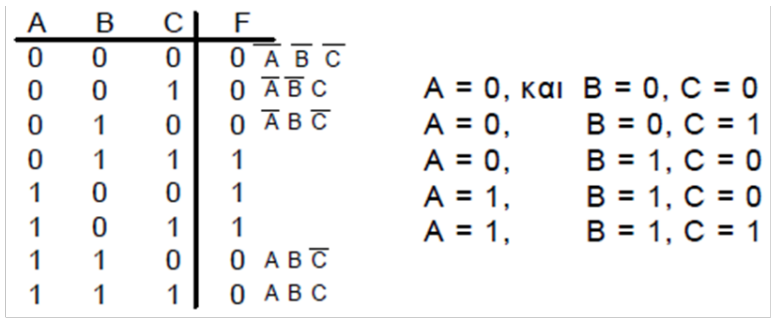

Οπότε προκύπτει:

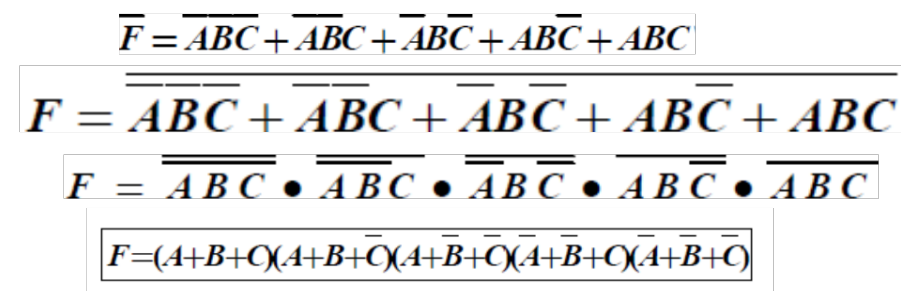

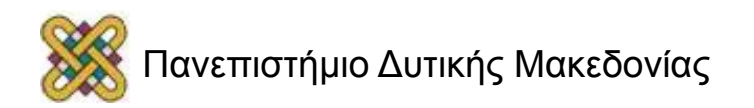

## Κανονική μορφή γινομένου (2/2)

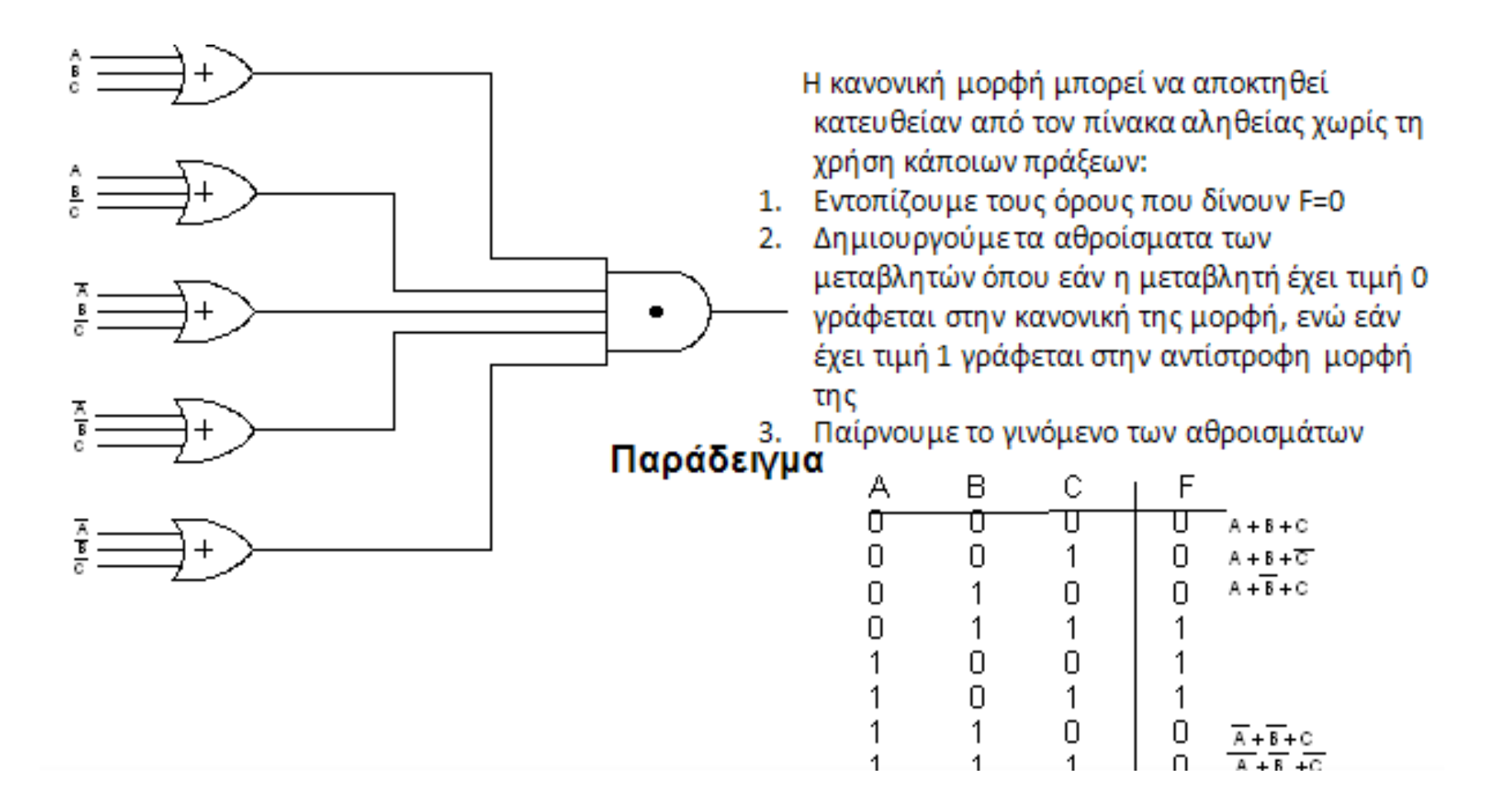

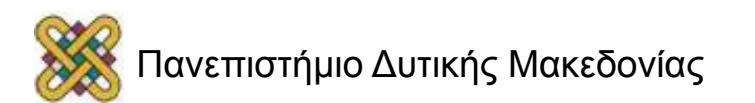

#### Σύντομη γραφή για την κανονική μορφή γινομένου

 $F = (A + B + C)(A + B + C)(A + \overline{B} + C)(\overline{A} + \overline{B} + C)(\overline{A} + \overline{B} + \overline{C})$ 

Εδώ η κανονική μορφή των μεταβλητών παριστάνει το 0 ενώ η αντίστροφη το 1. Συνεπώς προκύπτει σε δυαδική μορφή:

$$
F = (000)(001)(101)(110)(111)
$$
  
0 1 5 6 7

Άρα σε σύντομη γραφή:

$$
F = \prod (0, 1, 5, 6, 7)
$$

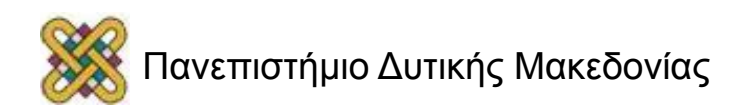

### Παράδειγμα- XOR

Να γράψετε τις δύο κανονικές μορφές της συνάρτησης XOR

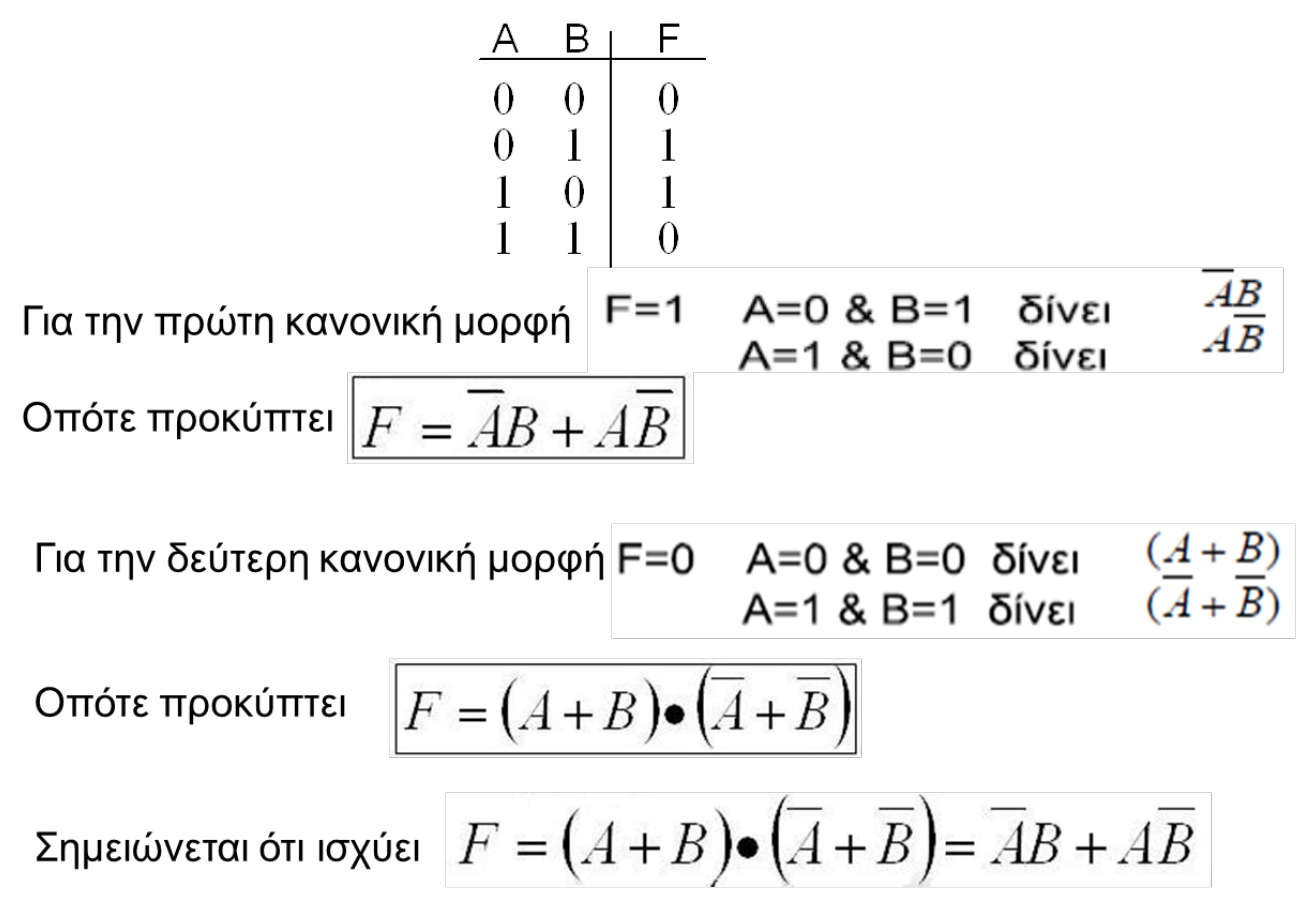

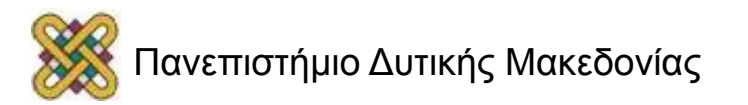

## Υλοποίηση Αθροιστή και Αφαιρέτη με Λογικές Πύλες

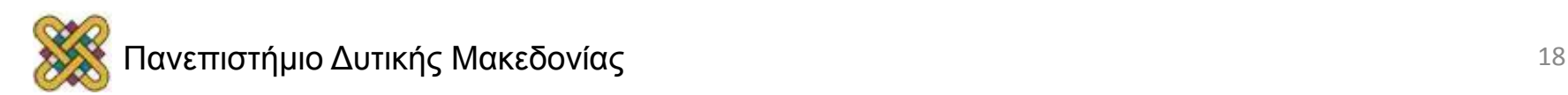

## Παράδειγμα- αθροιστές

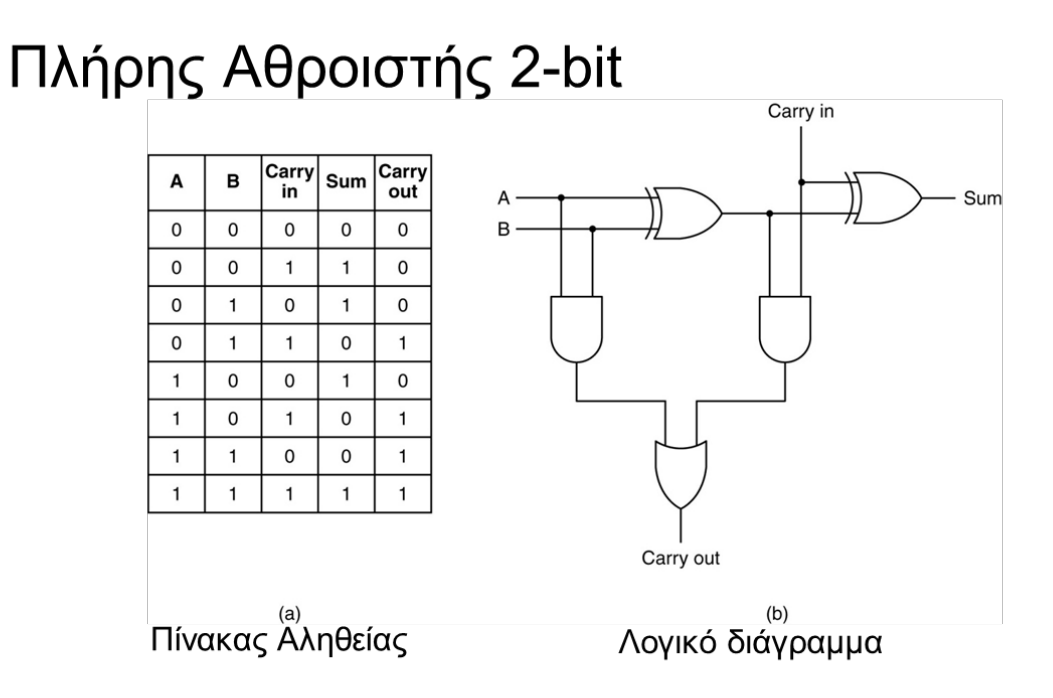

#### Πλήρης Αθροιστής 2-byte

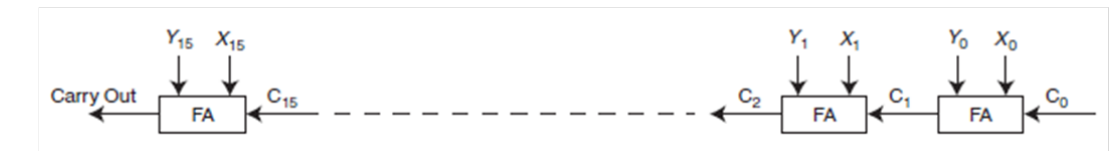

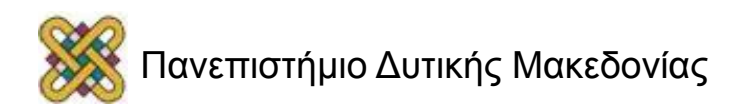

# Πλήρης Αφαιρέτης

Τα δύο κυκλώματα Αθροιστή και Αφαιρέτη είναι ίδια ως προς τον τρόπο υπολογισμού του αποτελέσματος και διαφέρουν μόνο κατά μία NOT ως προς τον τρόπο υπολογισμού του κρατούμενου. Αυτό προκύπτει εύκολα από τον πίνακα αληθείας. 

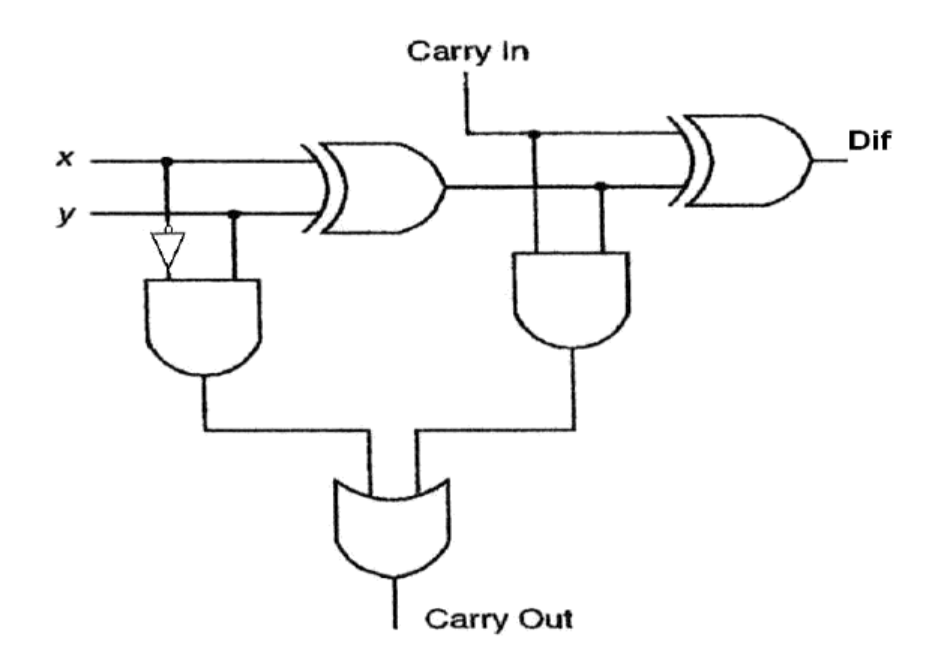

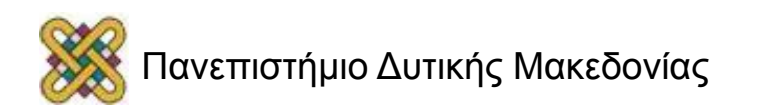

#### Αθροιστής – Αφαιρέτης σε ένα μόνο κύκλωμα FAD

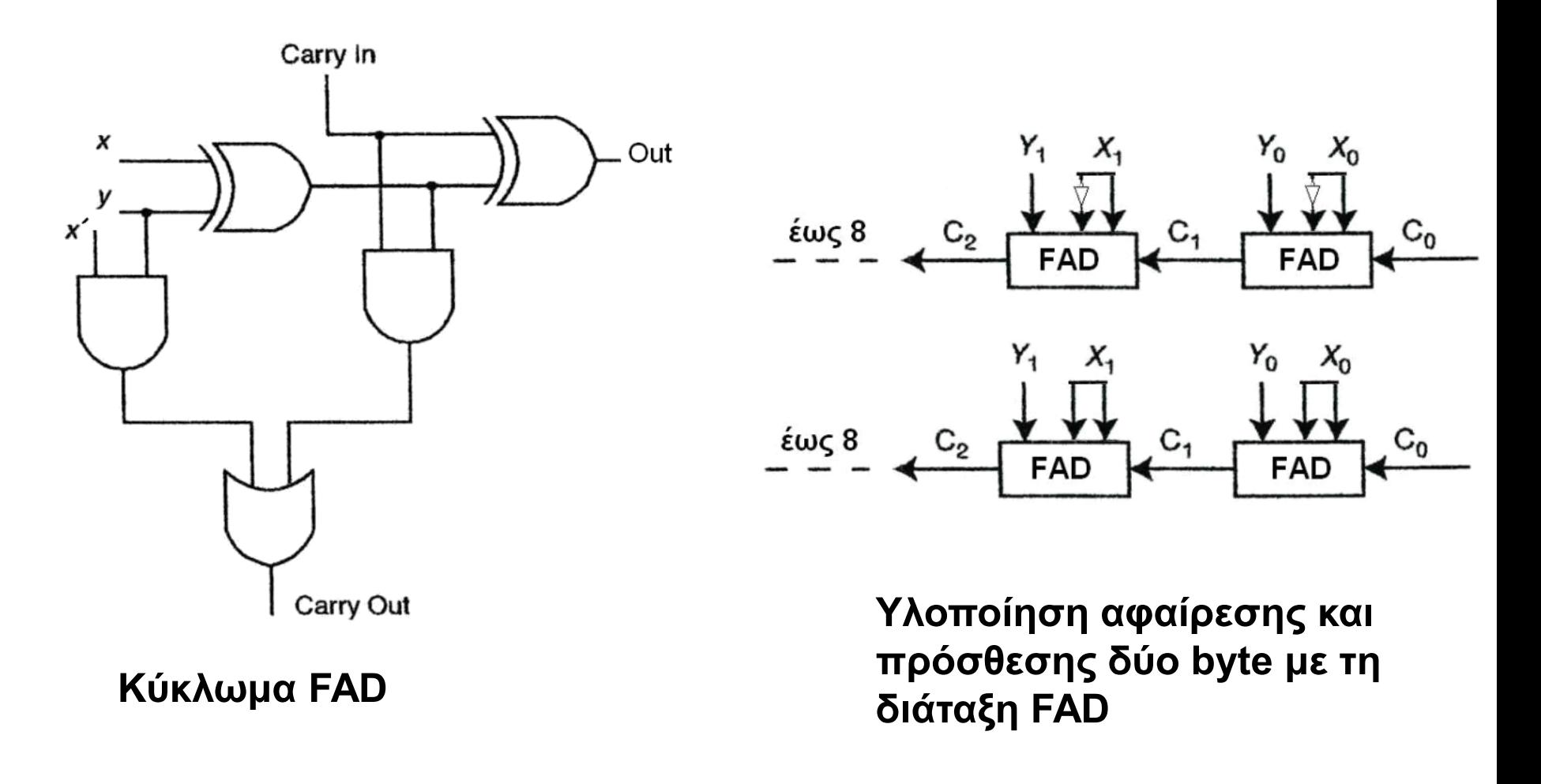

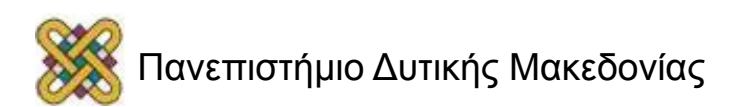

## Κυκλώματα Ακολουθιακής Λογικής

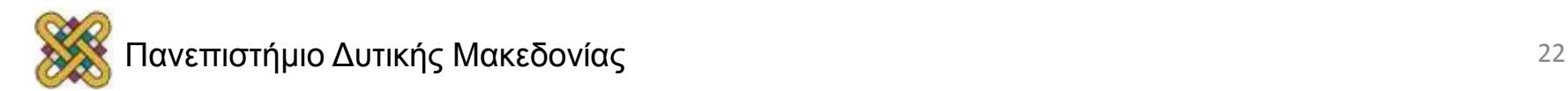

# Ακολουθιακά Κυκλώματα (1/2)

- Στα κυκλώματα συνδυαστικής λογικής, οι τιμές της εξόδου σ΄ οποιαδήποτε χρονική στιγμή είναι συνάρτηση μόνο των τιμών της εισόδου της ίδιας χρονικής στιγμής.
- **Συνδυαστική λογική : τιμές εξόδου = f (παρούσες τιμές εισόδου).**

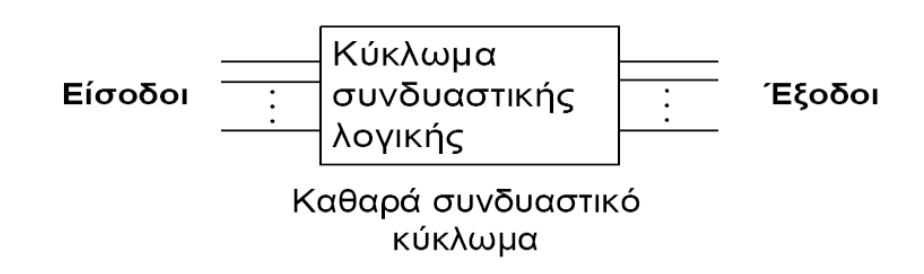

- Στην ακολουθιακή λογική οι τιμές της εξόδου των κυκλωμάτων επηρεάζονται από τις παρούσες αλλά και τις προηγούμενες τιμές της εισόδου.
- Ακολουθιακή λογική **: τιμές εξόδου = f(παρούσες + προηγούμενες τιμές εισόδου)**.

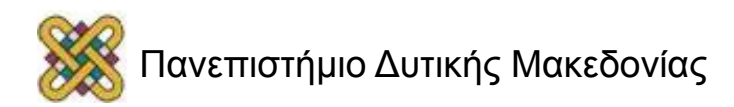

# Ακολουθιακά Κυκλώματα (2/2)

#### Τα ακολουθιακά κυκλώματα διακρίνονται σε:

- **ΣΥΓΧΡΟΝΑ:** Η εφαρμογή της εισόδου, η εκτέλεση των λειτουργιών, η λήψη της εξόδου γίνεται σε καθορισμένες χρονικές στιγμές.
- **ΑΣΥΓΧΡΟΝΑ:** Οι αλλαγές κατάστασης δεν γίνονται σε καθορισμένους χρόνους αλλά σε τυχαίους χρόνους που καθορίζονται από το κύκλωμα και μόνο.

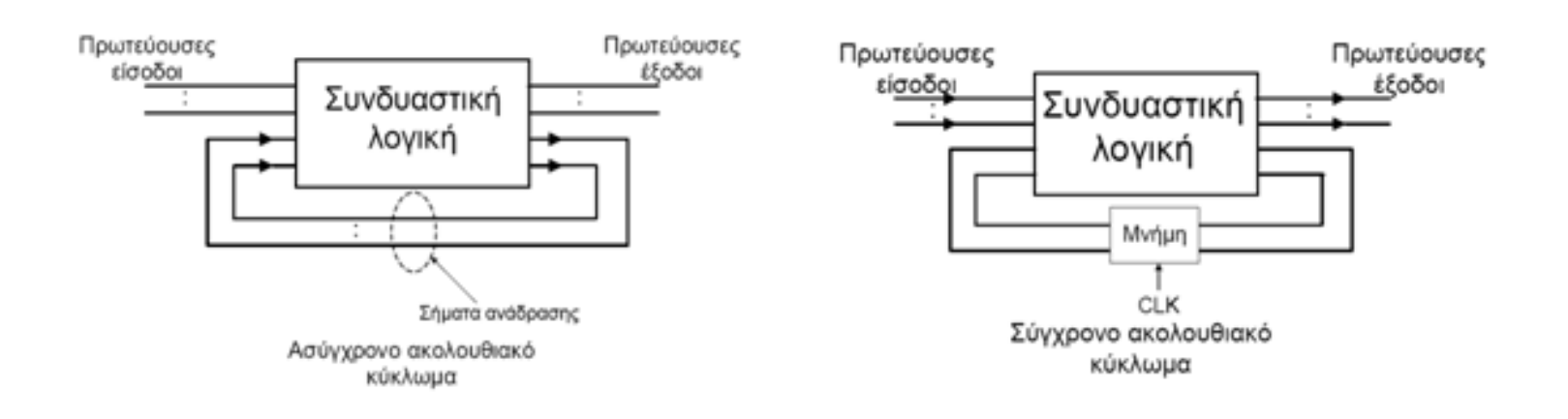

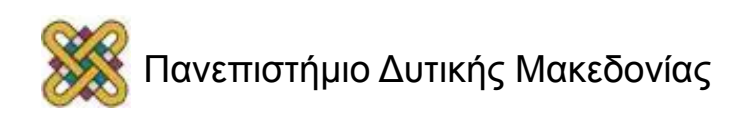

#### FLIP - FLOPS

- Σύγχρονα ακολουθιακά κυκλώματα, οι έξοδοι των οποίων ανταποκρίνονται στις εισόδους όταν εφαρμόζονται παλμοί ρολογιού *(clock pulses)* σε μια είσοδο του που ονομάζεται είσοδος ρολογιού (CP).
- Βασικά στοιχεία μνήμης υπολογιστικών συστημάτων.
- Κάθε flip-flop αποθηκεύει ένα bit πληροφορίας.
- Ένα κύκλωμα flip-flop μπορεί να διατηρηθεί σε μία δυαδική κατάσταση επ ' αόριστον, έως ότου κάποιο σήμα προκαλέσει αλλαγή κατάστασης.
- Βασικό δομικό στοιχείο της ΚΜΕ *(Καταχωρητές, Μετρητές, State Machnines).*
- Οι πιο συχνά χρησιμοποιούμενοι τύποι flip-flop είναι οι ακόλουθοι:
	- $-$  R-S flip-flip.
	- J-K flip-flop.
	- $-$  D flip-flop.
	- $-$  T flip-flop.

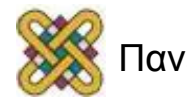

### FLIP-FLOP λειτουργία

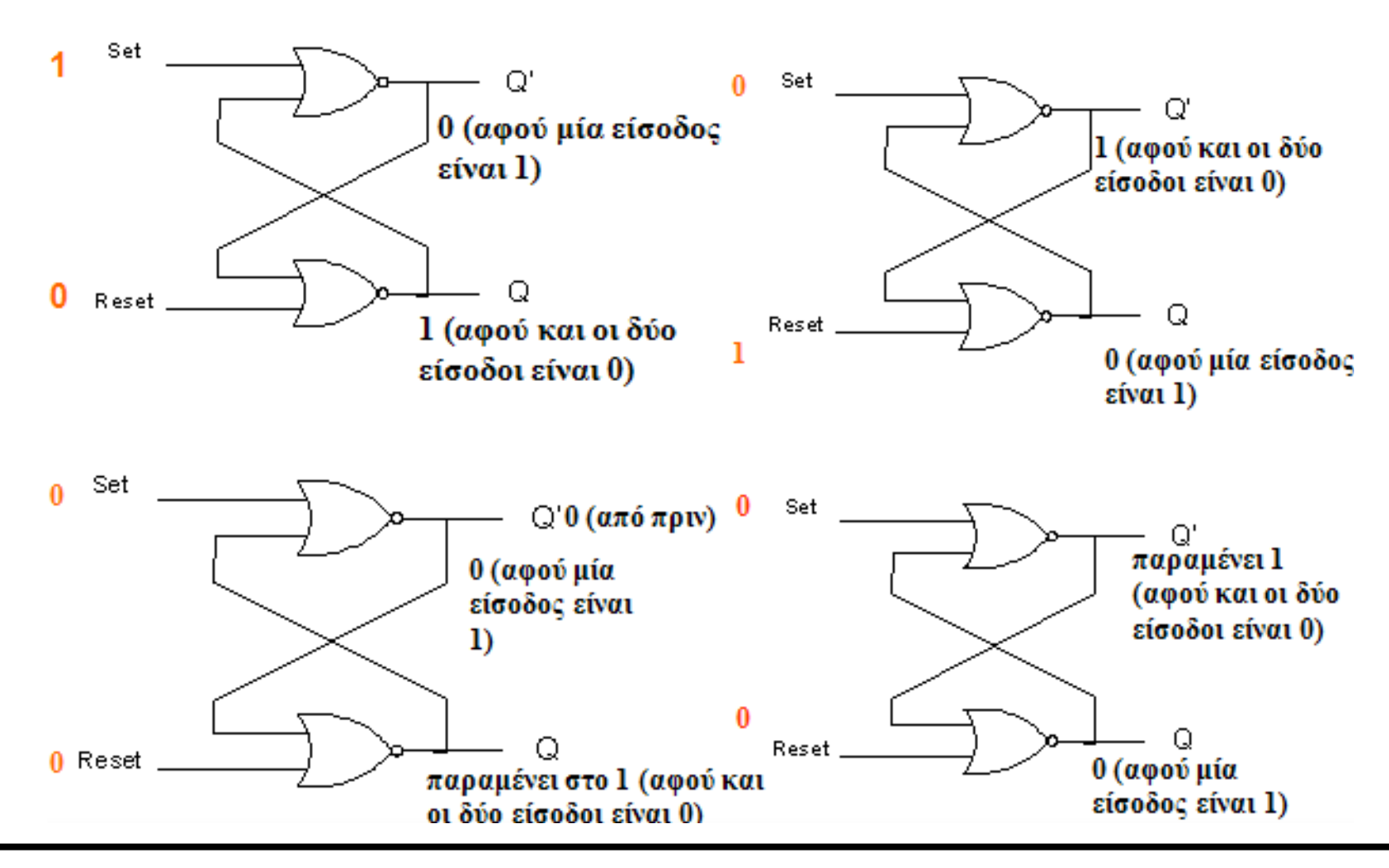

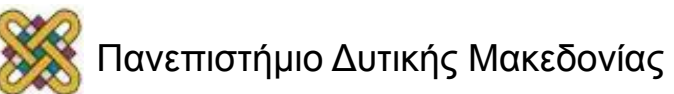

## To SR (Set-Reset) flip-flop (ff) (1/2)

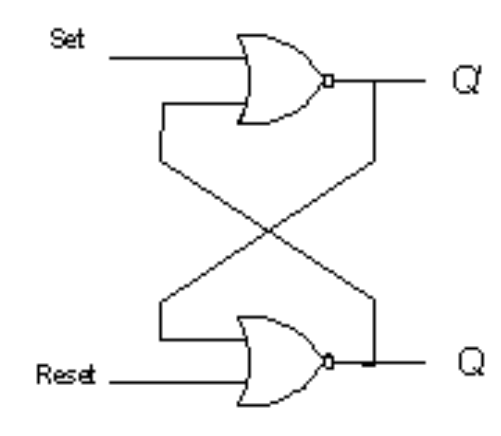

Πίνακας αληθείας του SR-ff

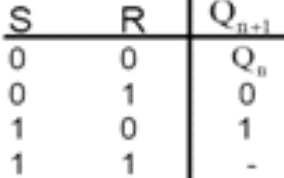

1

επόμενη κατάσταση παρούσα κατάσταση

ακαθόριστη έξοδος (μη επιτρεπτή περίπτωση)

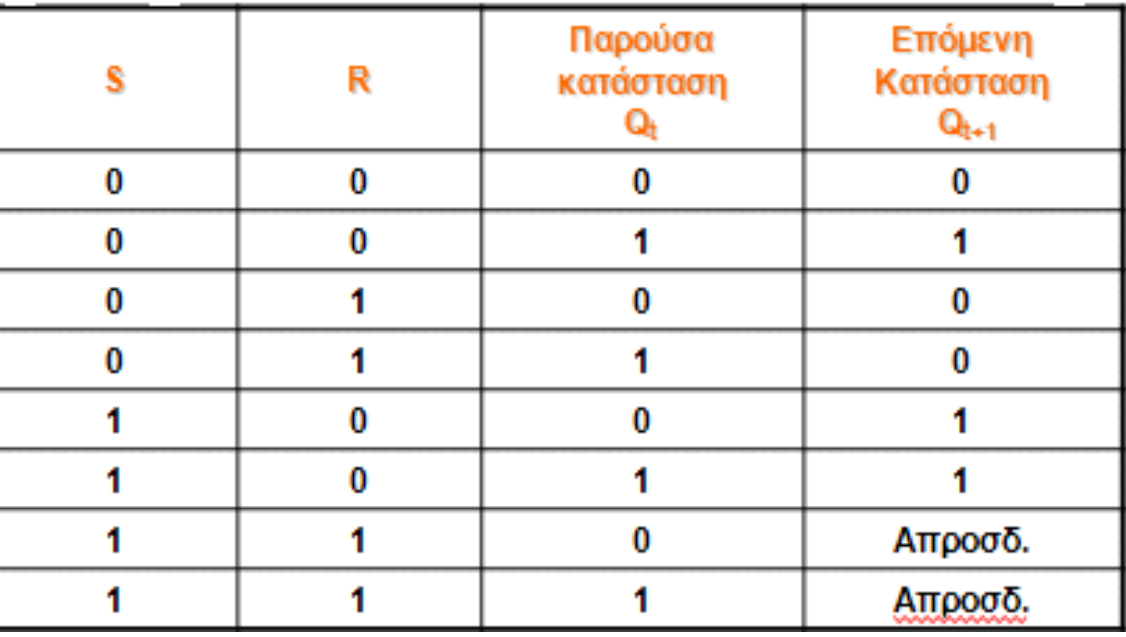

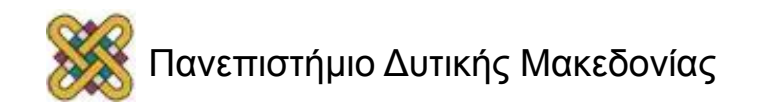

## To SR (Set-Reset) flip-flop (ff) (2/2)

- Το SR αποτελεί ένα βασικό στοιχείο μνήμης στο οποίο έχουμε τη δυνατότητα να αποθηκεύσουμε ένα δυαδικό ψηφίο 1 ή 0 ανάλογα αν S=1 και R=0 ή S=0 και R=1. Στην κανονική του λειτουργία και οι δύο είσοδοι S και R είναι στο λογικό 0. Αλλάζουμε κάποια από τις δύο εισόδους μόνο όταν θέλουμε να αποθηκεύσουμε ένα νέο δεδομένο.
- Ένας άλλος τρόπος να το περιγράψει κάποιος αυτό είναι ότι όταν και οι δύο είσοδοί του είναι στο λογικό 0, τότε αυτό θυμάται ποια από τις δύο πήρε τιμή λογικό 1 τελευταία. Είναι φανερό ότι η περίπτωση S=R=1 του πίνακα αλήθειας πρέπει να αποφεύγεται.

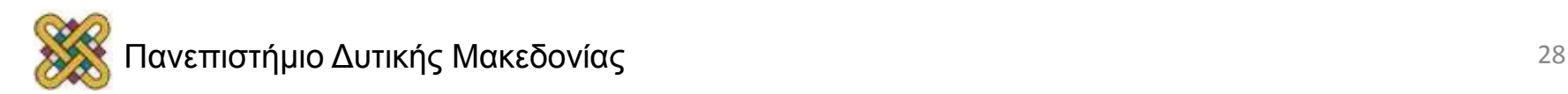

#### JK FLIP-FLOP

*Η απροσδιόριστη κατάσταση του SR διορθώνεται με το λογικό κύκλωμα JK flip-flop. Η λειτουργία του είναι ακριβώς ίδια με εκείνη του SR, με μόνη διαφορά ότι το κύκλωμα αυτό δεν έχει απροσδιόριστη κατάσταση.* 

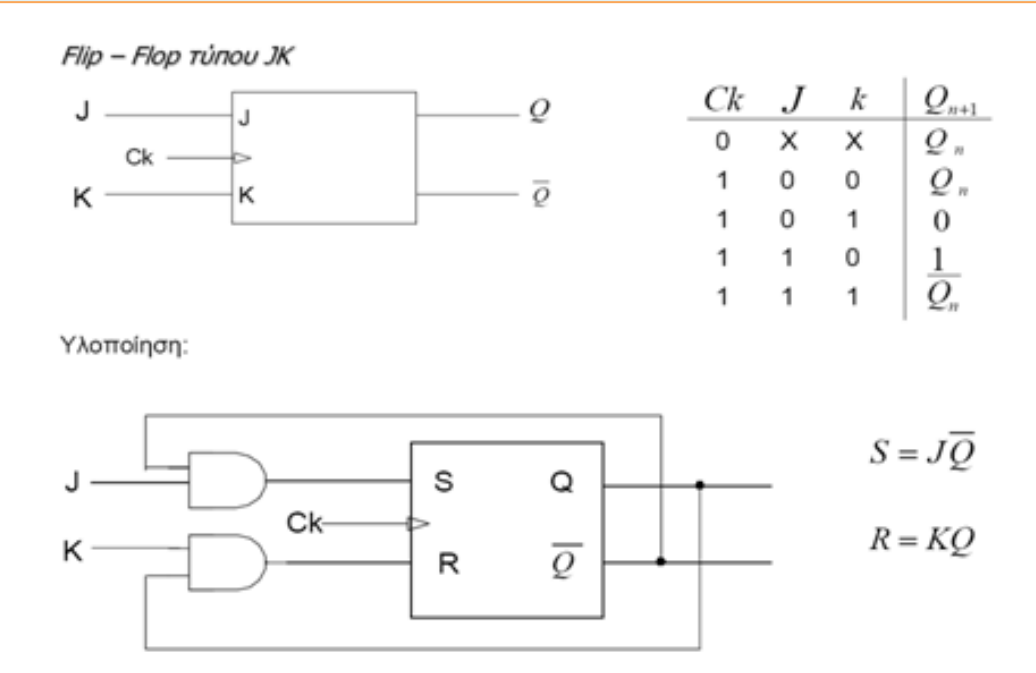

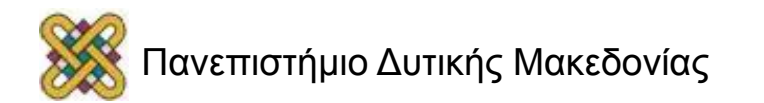

#### D FLIP-FLOP

*Αν στο SR αναγκάσουμε τις εισόδους του να παίρνουν πάντα αντίστροφες τιμές τότε δημιουργείται ένα flip-flop που ονομάζεται D.* 

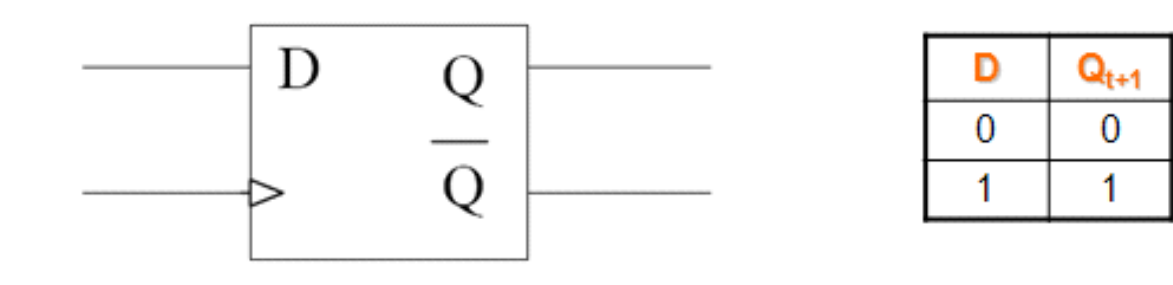

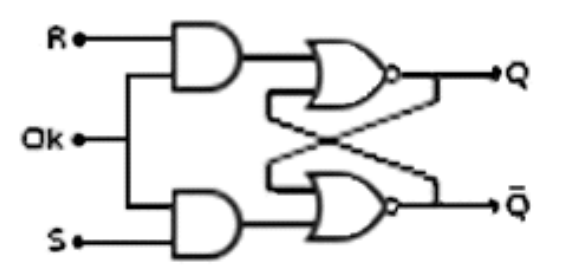

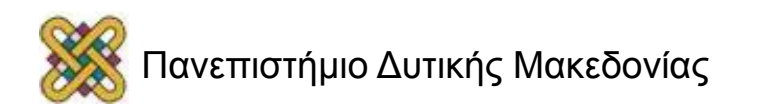

#### T FLIP-FLOP

*Αν στο JK αναγκάσουμε τις εισόδους του να παίρνουν πάντα την ίδια τιμή τότε δημιουργείται ένα flip-flop που ονομάζεται Τ.* 

Flip - Flop Túnou T (Toggle ff)

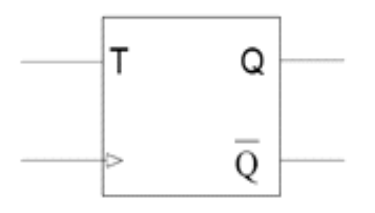

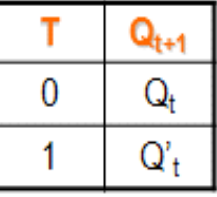

Υλοποίηση:

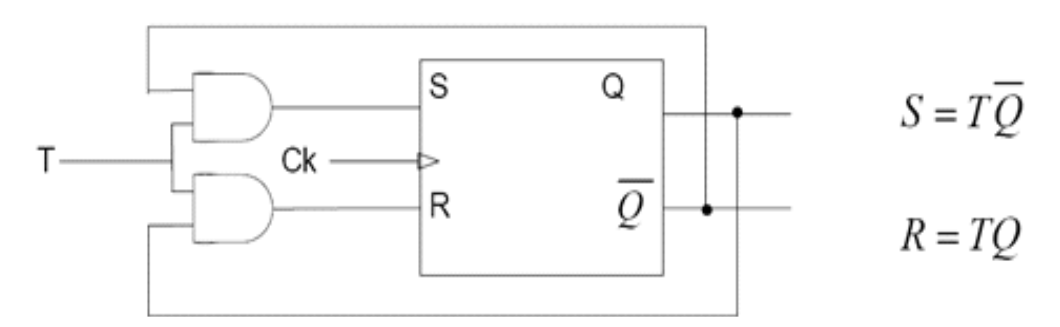

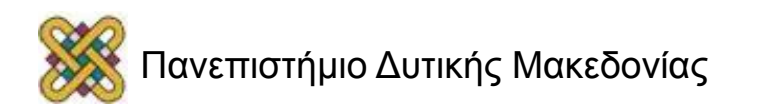

## Εφαρμογές των ακολουθιακών κυκλωμάτων

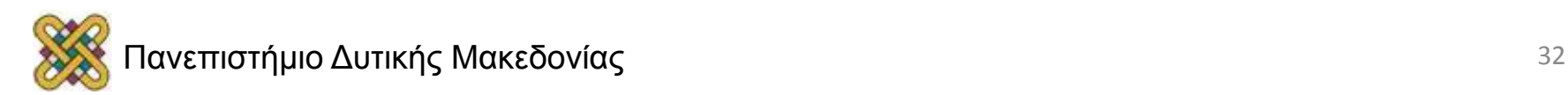

## Καταχωρητές

- **Καταχωρητής** *(register)* είναι μια ομάδα από flip-flop που το κάθε ένα έχει τη δυνατότητα να αποθηκεύσει ένα bit πληροφορίας. Πέρα από τα flip-flop μπορεί να περιλαμβάνει έναν αριθμό από συνδυαστικές πύλες που υλοποιούν κάποια επεξεργασία των δεδομένων.
- Χρησιμοποιούνται κατά κόρο στα σημερινά ψηφιακά συστήματα για την αποθήκευση συλλογών δυαδικών ψηφίων που συνδέονται μεταξύ τους, όπως για παράδειγμα ενός byte δεδομένων.

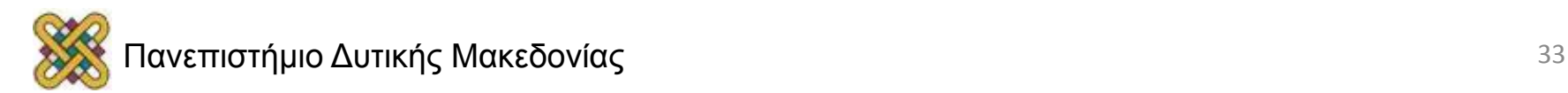

#### Παραδείγματα ολοκληρωμένων καταχωρητών

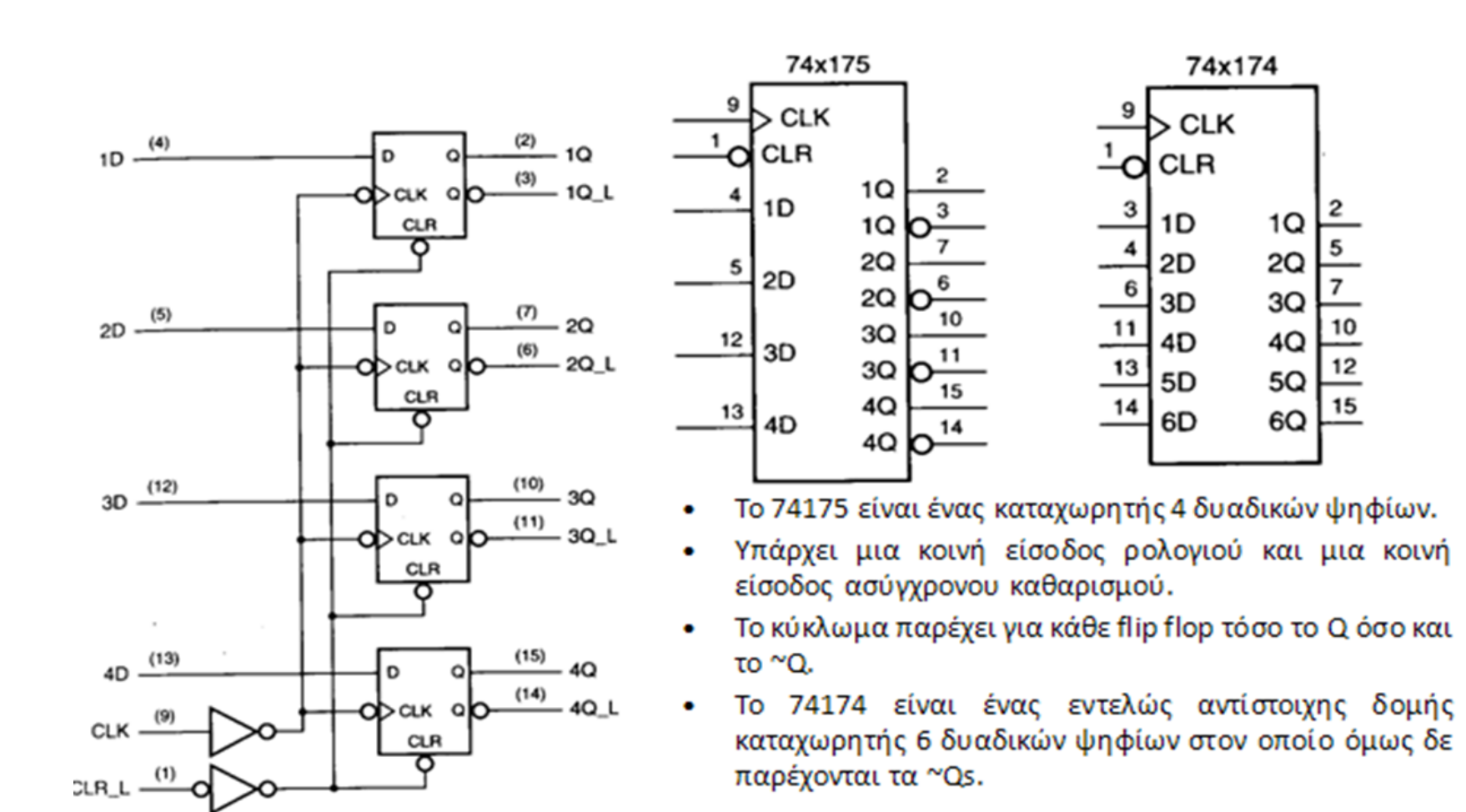

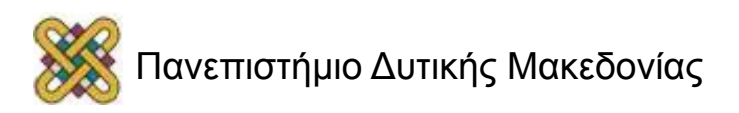

# Μετρητές (1/2)

- Ένας μετρητής είναι στην ουσία ένας καταχωρητής, ο οποίος περνάει από μια προκαθορισμένη ακολουθία καταστάσεων. Οι πύλες του μετρητή είναι συνδεδεμένες έτσι ώστε να παράγουν την επιθυμητή ακολουθία δυαδικών καταστάσεων.
- Το διάγραμμα καταστάσεων του περιλαμβάνει μόνο ένα κύκλο. Ο αριθμός καταστάσεων του κύκλου ονομάζεται υπόλοιπο διαίρεσης του μετρητή (modulus).
- Ένας μετρητής με m καταστάσεις ονομάζεται μετρητής υπολοίπου διαίρεσης ως προς m (modulo-m counter).
	- Όταν m ≠ 2<sup>k</sup> ο μετρητής έχει επιπλέον καταστάσεις που δε χρησιμοποιούνται στη κανονική του λειτουργία.
	- Όταν m=2<sup>k</sup>, έχουμε έναν δυαδικό μετρητή που περνάει από τις τιμές 0, 1,  $...2^{k}$ -1, 0, 1, ...

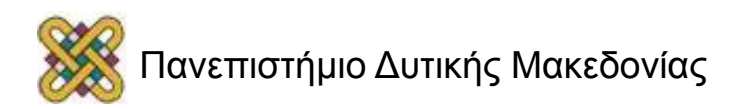

# Μετρητές (2/2)

- Υπάρχουν δύο βασικά είδη μετρητών : οι σύγχρονοι και οι ριπής (κυμάτωσης).
- Στους σύγχρονους όλα τα FFs οδηγούνται από το ίδιο σήμα χρονισμού.
- Στους ριπής αντίθετα η αλλαγή στην έξοδο ενός FF προκαλεί την αλλαγή του επόμενου που με τη σειρά του προκαλεί αλλαγή στο μεθεπόμενο κ.ο.κ.

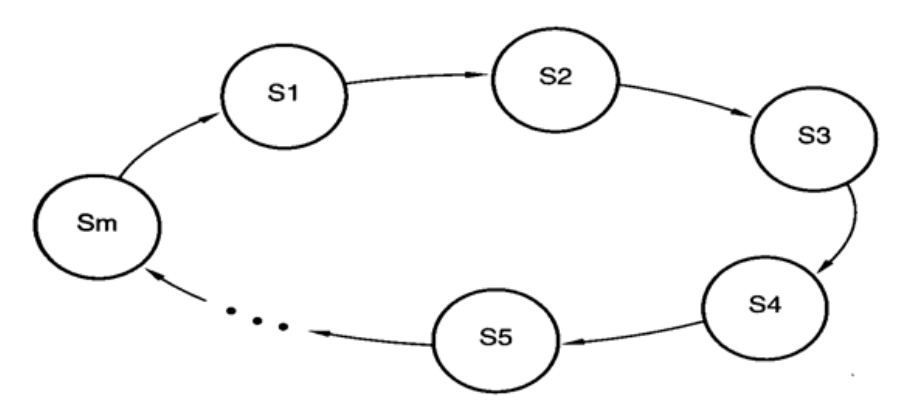

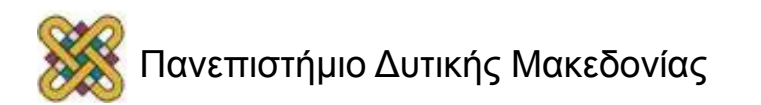

## Σύγχρονοι Μετρητές: Βασικές αρχές

- Όλες οι είσοδοι ρολογιού οδηγούνται από το ίδιο σήμα χρονισμού.
- Όλες οι έξοδοι αλλάζουν μετά από t<sub>FF</sub>.
- Η πολικότητα της ακμής διέγερσης (θετική ή αρνητική ακμοπυροδότηση) σε αυτή τη περίπτωση δε παίζει ιδιαίτερο ρόλο. Στους μετρητές ριπής όμως καθορίζει τη φορά της μέτρησης !!!
- Εκτός από είσοδο επίτρεψης, μπορεί να έχουμε δυνατότητες για παράλληλη φόρτωση ή / και μέτρηση προς τα πάνω ή προς τα κάτω.

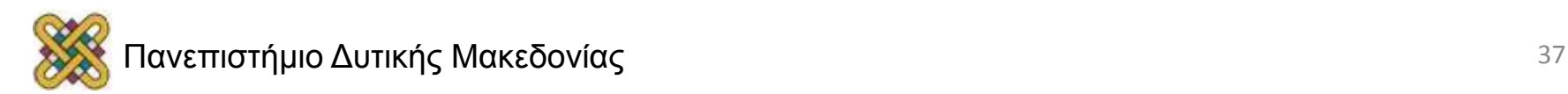

# Δυαδικός Μετρητής (1/2)

- Απλή η σχεδίασή του flip-flop στην ελάχιστα σημαντική θέση συμπληρώνεται με κάθε παλμό προς μέτρηση. Ένα flip-flop σε οποιαδήποτε άλλη θέση συμπληρώνεται όταν όλα τα μπιτ στις λιγότερο σημαντικές θέσεις είναι ίσα με 1.
- Π.χ. Εάν η παρούσα κατάσταση ενός μετρητή είναι Β3Β2Β1Β0 =0011, η επόμενη μέτρηση είναι 0100.

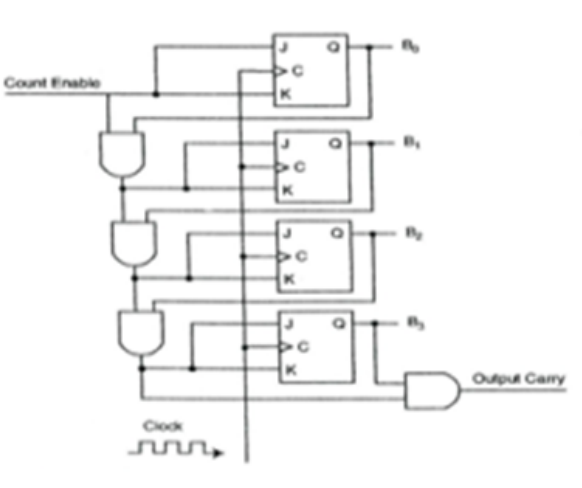

Σύγχρονος δυαδικός μετρητής 4 bit

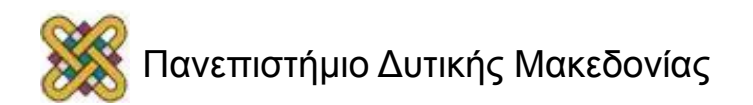

# Δυαδικός Μετρητής (2/2)

- Οι σύγχρονοι δυαδικοί μετρητές έχουν μια κανονικότητα στη σχεδίαση τους και μπορούν να κατασκευαστούν με flip-flop τύπου T ή J-K και πύλες.
- Οι είσοδοι C όλων των flip-flop είναι συνδεδεμένες με το σήμα των παλμών προς μέτρηση. Ο μετρητής ενεργοποιείται από την είσοδο επίτρεψης μέτρησης (Count Enable), η οποία εάν είναι 0, όλες οι είσοδοι J και K είναι ίσες με 0 και το ρολόι δεν αλλάζει την κατάσταση του ρολογιού.
- Η πρώτη βαθμίδα  $B_0$  κάνει τις εισόδους J και K ίσες με 1 εάν επιτρέπεται η λειτουργία του μετρητή. Οι άλλες είσοδοι J και K είναι 1 εάν όλες οι προηγούμενες λιγότερο σημαντικές βαθμίδες είναι ίσες με 1 και επιτρέπεται η μέτρηση.
- Η αλυσίδα των πυλών ΚΑΙ παράγει την απαραίτητη λογική για τις εισόδους J και K της κάθε βαθμίδας.

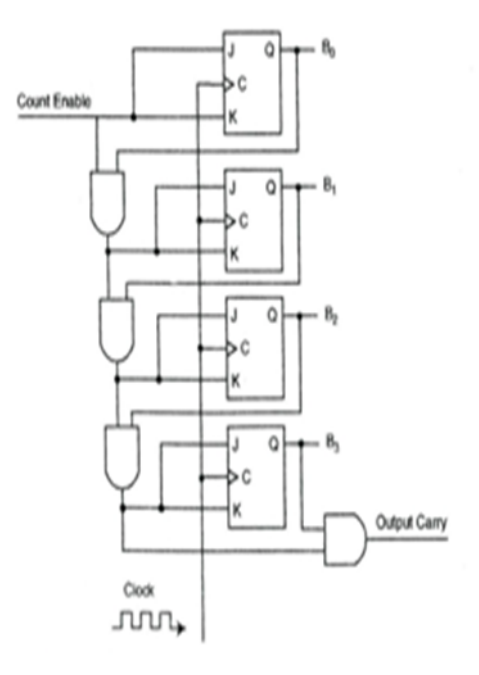

Σύγχρονος δυαδικός μετρητής 4 bit

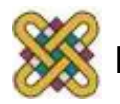

### Ένα απλό κύκλωμα μνήμης

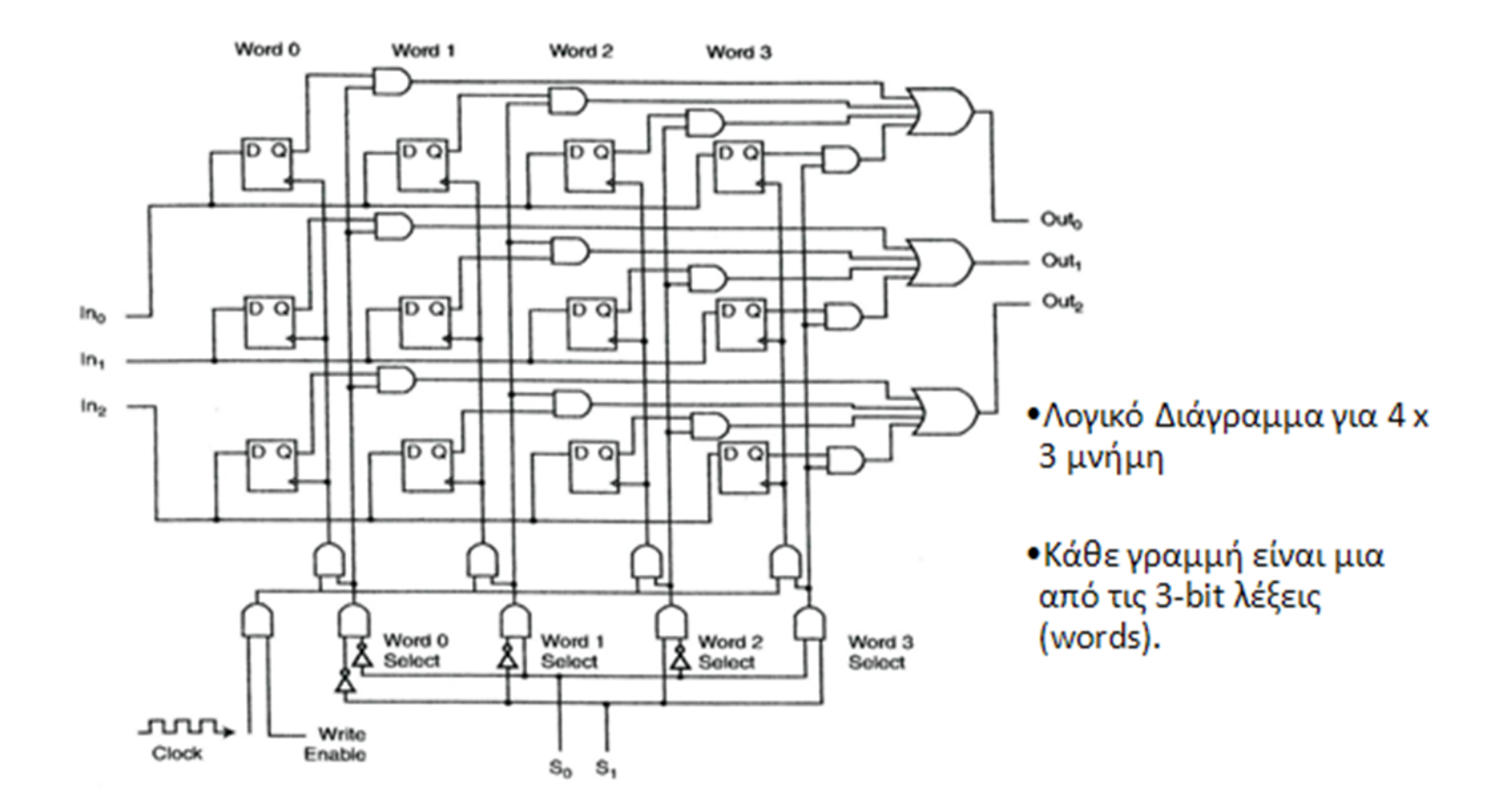

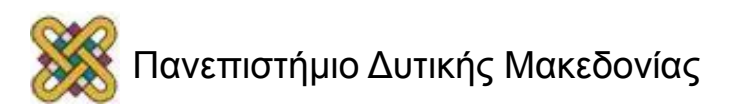

#### Memory Chips

#### Δύο τρόποι οργάνωσης ενός 4-Mbit chip μνήμης

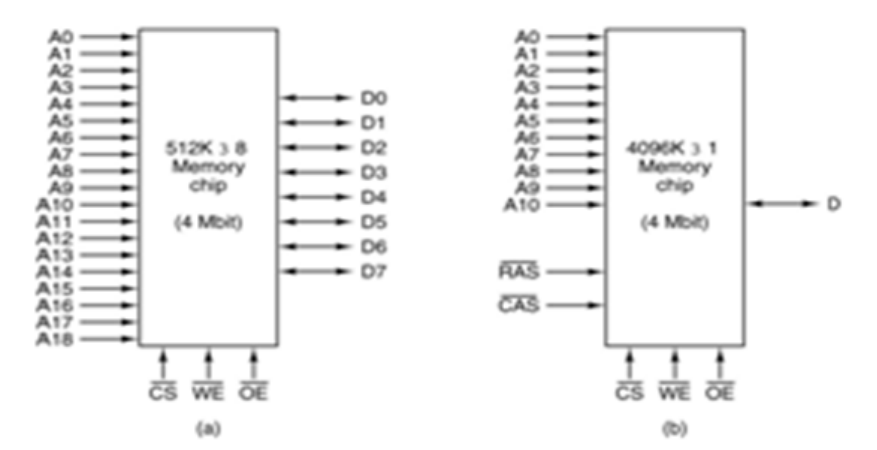

Δύο τρόποι οργάνωσης ενός 512-Mbit chip μνήμης

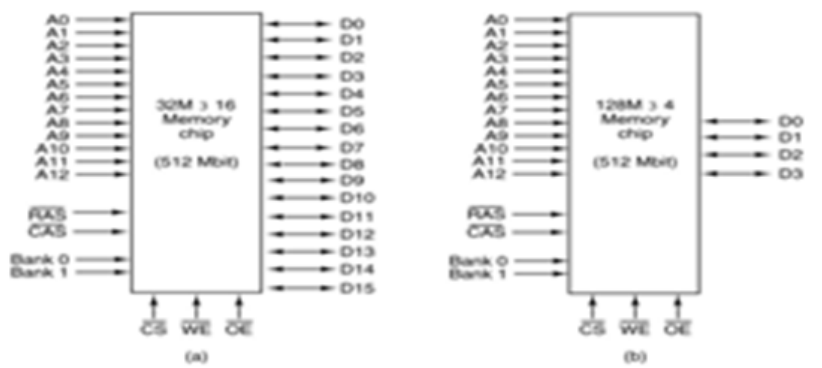

Tanenbaum, Structured Computer Organization, Fifth Edition, @ 2006 Pearson Education, Inc.

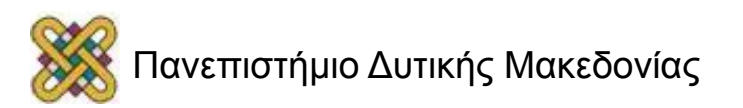

## CPU Chips

- Τα βέλη υποδεικνύουν σήματα εισόδου/εξόδου.
- Οι διαγώνιες γραμμές υποδεικνύουν ότι χρησιμοποιούνται πολλαπλά.
- Για μια συγκεκριμένη CPU θα δίνεται ένας αριθμός που θα μας λέει πόσα.

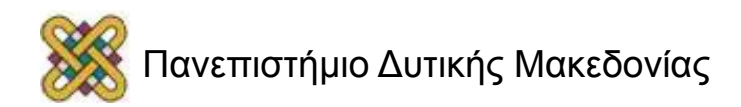

#### Pentium 4

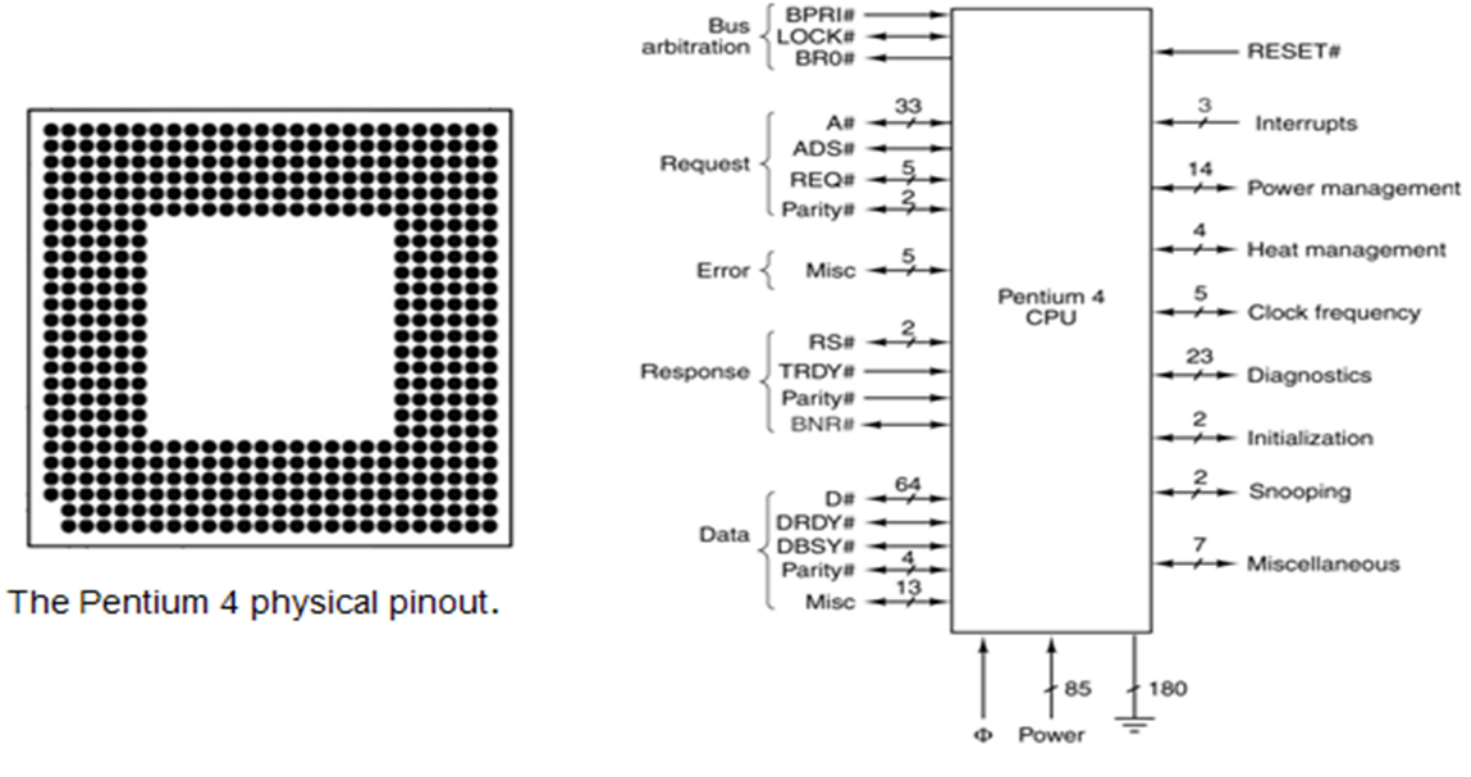

The Pentium 4's Logical Pinout

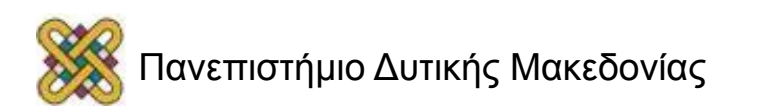

35 mm

#### Ερωτήσεις

#### **Ευχαριστώ για την προσοχή σας**

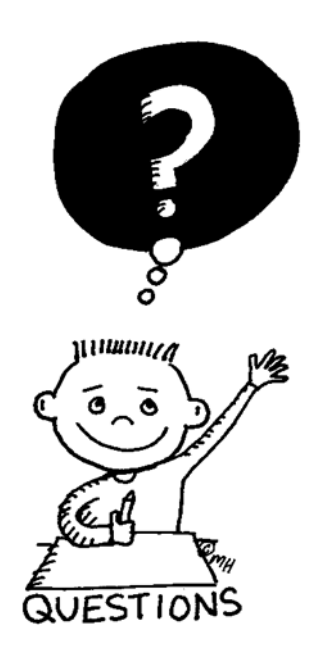

#### Καλό απόγευμα

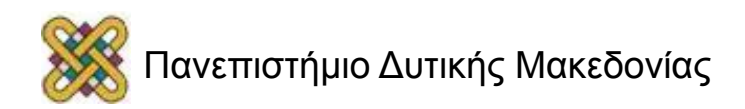

## Βιβλιογραφία

Παρουσίαση "Ψηφιακά Κυκλώματα", σημειώσεις Αν. Μπαλουκτσή, ΑΤΕΙ Σερρών:

http:// anamorfosi.teiser.gr/paradotea/d 3 1/psifiaka kyklomata.ppt

Παρουσίαση "Εφαρμογές των ακολουθιακών κυκλωμάτων", σημειώσεις Χαρ. Βέργκος, Παν. Πάτρας:

http:// pc-vlsi18.ceid.upatras.gr/LD\_2/LD2SP3.ppt http:// computerscience.jbpub.com/ecoa/2e/Null03.pdf

• Ενδιαφέροντες πηγές με υλικό προς μελέτη: http:// www.ee.surrey.ac.uk/Projects/Labview/gatesfunc/ SimulationFrameSet.htm

http:// hyperphysics.phy-astr.gsu.edu/hbase/Electronic/gate.html#c1

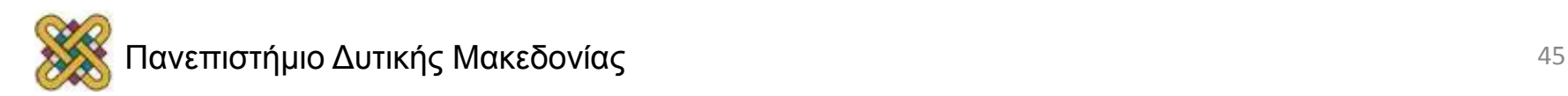

### Τέλος Ενότητας

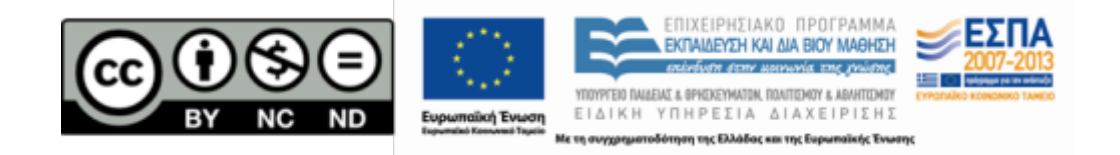

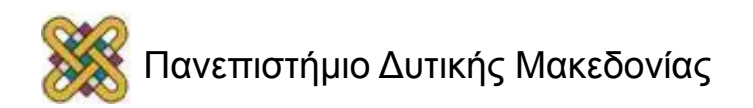

## Σημείωμα Αναφοράς

• Copyright Πανεπιστήμιο Δυτικής Μακεδονίας, Τμήμα Μηχανικών Πληροφορικής και Τηλεπικοινωνιών, Αγγελίδης Παντελής. «**Εισαγωγή στην ΠΛηροφορική**». Έκδοση: 1.0. Κοζάνη 2015. Διαθέσιμο από τη δικτυακή διεύθυνση: 

https://eclass.uowm.gr/courses/ICTE100/

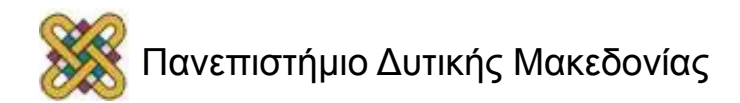

# Σημείωμα Αδειοδότησης

Το παρόν υλικό διατίθεται με τους όρους της άδειας χρήσης Creative Commons Αναφορά, Όχι Παράγωγα Έργα Μη Εμπορική Χρήση 4.0 [1] ή μεταγενέστερη, Διεθνής Έκδοση. Eξαιρούνται τα αυτοτελή έργα τρίτων π.χ. φωτογραφίες, διαγράμματα κ.λ.π., τα οποία εμπεριέχονται σε αυτό και τα οποία αναφέρονται μαζί με τους όρους χρήσης τους στο «Σημείωμα Χρήσης Έργων Τρίτων».

#### [1] h t t p ://creativecommons.org/licenses/by-nc-nd/4.0/

- Ως Μη Εμπορική ορίζεται η χρήση: • που δεν περιλαμβάνει άμεσο ή έμμεσο οικονομικό όφελος από την χρήση του έργου για το διανομέα του έργου και αδειοδόχο
- που δεν περιλαμβάνει οικονομική συναλλαγή ως προϋπόθεση για τη χρήση ή πρόσβαση στο έργο
- που δεν προσπορίζει στο διανομέα του έργου και αδειοδόχο έμμεσο οικονομικό

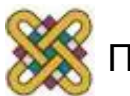

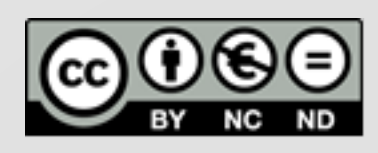

## Διατήρηση Σημειωμάτων

Οποιαδήποτε αναπαραγωγή ή διασκευή του υλικού θα πρέπει να συμπεριλαμβάνει: 

- το Σημείωμα Αναφοράς
- το Σημείωμα Αδειοδότησης
- τη δήλωση Διατήρησης Σημειωμάτων
- το Σημείωμα Χρήσης Έργων Τρίτων (εφόσον υπάρχει)

#### μαζί με τους συνοδευόμενους υπερσυνδέσμους.

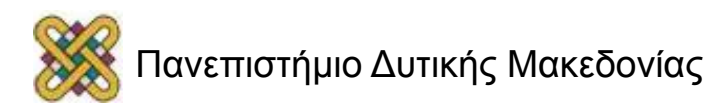